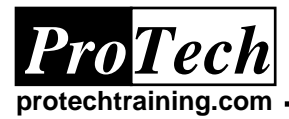

## **WLM GOAL Mode Migration (WLM)**

# **Course Summary**

## **Description**

This class is a lecture-workshop for experienced systems programmers and performance analysts with the intent of helping the student convert their existing COMPAT mode WLM definitions into GOAL mode specifications. The course will explore behavior of the existing definitions and how these requirements might be translated into new service policies.

#### **Topics**

- COMPAT mode definitions
- **•** Getting Started
- Service class definitions
- Setting exception conditions
- Service coefficients and options
- Applications environment
- Scheduling environments
- WLM managed initiators
- Additional WLM Features

#### **Audience**

This class is intended for experienced systems programmers and performance analysts with a basic understanding of WLM COMPAT mode definitions. Students are encouraged to bring existing IPS, OPT and ICS definitions from their installation for conversion.

#### **Prerequisites**

Students should have a basic understanding of WLM COMPT mode definitions.

#### **Duration**

Three days

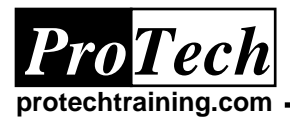

## **WLM GOAL Mode Migration (WLM)**

# **Course Outline**

## **I. COMPAT Mode Definitions**

- A. IPS, OPT, and ICS specifications
- B. Performance groups
- C. Domains

### **II. Getting Started**

- A. Setting up a service definition
- B. Defining a service policy
- C. Using policy overrides
- D. Defining workloads

### **III. Service Class Definitions**

- A. Importance levels
- B. Execution velocity
- C. Response time goals
- D. Performance Index
- E. Classification rules

## **IV. Setting Exception Conditions**

- A. Resource groups
- B. CPU/storage critical settings

## **V. Service Coefficients and Options**

- A. Service coefficients
- B. I/O priority management
- C. Dynamic alias management

#### **VI. Applications Environment**

- A. Specifying and managing application environments
- B. Server limits for application environment

### **VII. Scheduling Environments**

- A. Specifying scheduling environments
- B. Managing resource states

### **VIII. WLM Managed Initiators**

#### **IX. Additional WLM Features**

- A. Resource affinity scheduling
- B. Intelligent resource director
- C. Workload licensing limits
- D. SMF type 99 records

*Due to the nature of this material, this document refers to numerous hardware and software products by their trade names. References to other companies and their products are for informational purposes only, and all trademarks are the properties of their respective companies. It is not the intent of ProTech Professional Technical Services, Inc. to use any of these*